# SONY

4-268-312-**11**(1)

Operating Instructions Manual de instrucciones

# Stereo **Headset**

## DR-GA100

©2010 Sony Corporation Printed in Thailand

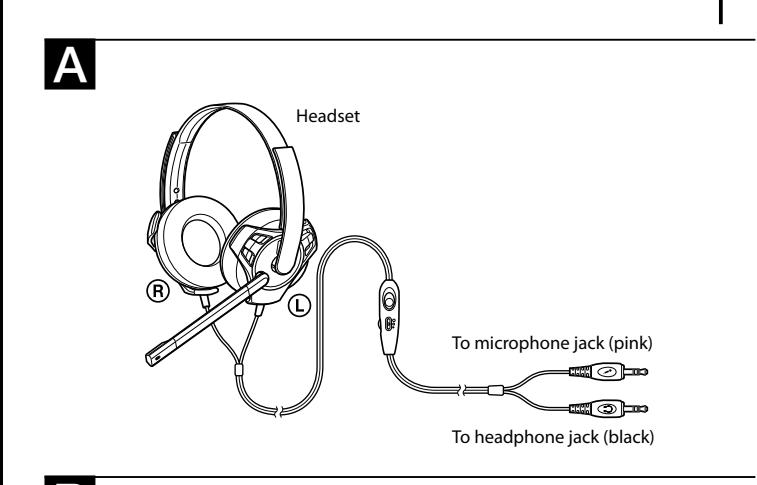

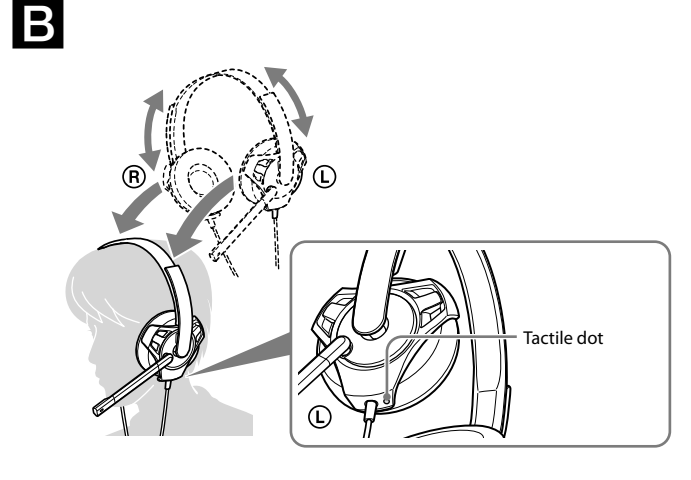

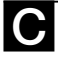

 $|D|$ 

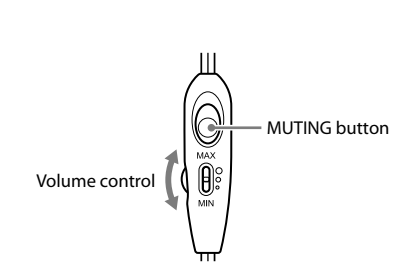

### **English**

### **Stereo headset**

### **Features**

- "Air-through earpads" for long-term wearing comfort.
- Boom microphone design with noise cancelling function.<br>• Light-weight frame structure and design provide comfort
- Light-weight frame structure and design provide comfort for PC gaming.
- Convenient volume control and mic muting.

### **Supported PC models**

- IBM PC/AT or compatible computer with a microphone input jack and a sound output jack, or a computer with a built-in sound card.
- It is required that the sound card has a power supply for the microphone.
- It is required that the microphone input jack and sound output jack are aligned.
- This is not compatible with Macintosh computers.

### **How to use**

- **1 Connect the (headphone) plug to the headphone jack and connect the (microphone) plug to the microphone jack (see fig. ).**
- **2** Adjust the band of the headset, and wear the earpad marked  $\circledR$  on your right ear, and the one marked  $\mathbb O$  on your left ear.
- There is a tactile dot on the unit marked  $\mathbb O$  to distinguish the left side (see fig.  $\boxdot$ ). **3 Adjust the position of the microphone for effective pickup of your voice.** Return the position of the microphone to rest near the earpad when not in use

#### (see fig.  $\bigcirc$ ). **Note**

If the position of the microphone is not correct, the sensitivity of the microphone will decrease, and sound from the headphone may enter the microphone

#### **Adjusting the volume level of the microphone**

Check and adjust the volume level of the microphone by the computer. For details on the operation of your computer, refer to the operating instructions of your computer.

#### **Volume control**

Rotate upward to increase the volume and rotate downward to decrease the volume (see fig.  $\blacksquare$ ). **MUTING button**

### Press the MUTING button when you want to disable the sound of the microphone (see fig.  $\Box$ ).

### **Specifications**

Cord: 2.5 m (8.20 ft) / Plug: Gold-plated stereo mini plug (for headphone plug), Goldplated mini plug (for microphone plug) / Mass: Approx. 170 g (6.00 oz) (without cord) **<Headphones>**

Type: Open air, dynamic / Driver unit: 30 mm, dome type (CCAW adopted) / Power handling capacity: 1,000 mW (IEC\*) / Impedance: 24  $\Omega$  at 1 kHz / Sensitivity: 100 dB/ mW / Frequency response: 14 – 22,000 Hz

### **<Microphone>**

Design: Flexible boom microphone / Type: Electret condenser / Open circuit voltage level: –38 dB (0 dB = 1 V/Pa) / Effective frequency range: 20 – 10,000 Hz **<Supplied accessory>**

### Operating Instructions (1)

\* IEC = International Electrotechnical Commission

Design and specifications are subject to change without notice.

### **Precautions**

- Be careful not to use the headset at too loud a volume level. Otherwise, feedback (a howling effect) may be heard as the microphone picks up the loud sound from the headphone unit.
- Listening with the headset at high volume may affect your hearing. For traffic safety, do not use while driving or cycling.
- Do not put weight or pressure on the headset as it may cause the headset to deform during long storage.
- The earpads may deteriorate due to long term storage or use.

The validity of the CE marking is restricted to only those countries when it is legally enforced, mainly in the countries EEA (European Economic Area).

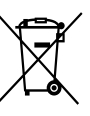

**Disposal of Old Electrical & Electronic Equipment (Applicable in the European Union and other European countries with separate collection systems)**

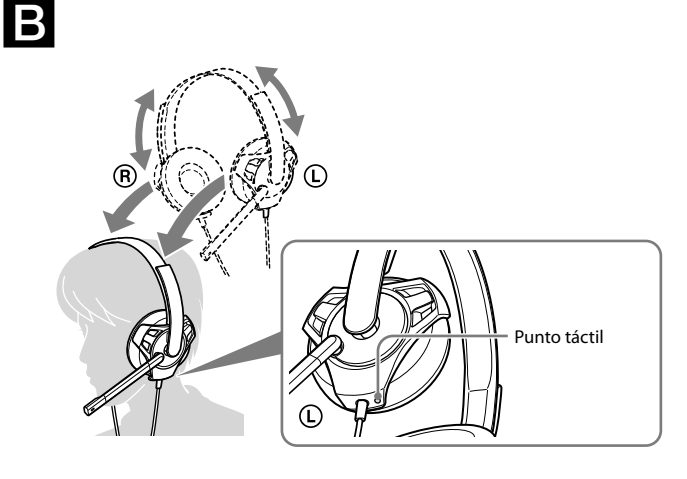

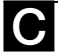

 $\mathbf{A}$ 

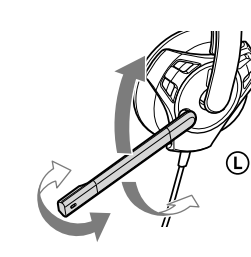

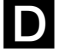

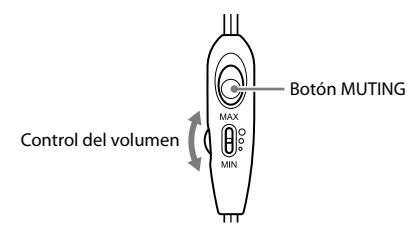

### **Español**

### **Auriculares estéreo**

### **Características**

- Las "almohadillas con ventilación" proporcionan un ajuste cómodo durante un uso prolongado.
- El diseño del micrófono con dispositivo extensible incluye la función de cancelación de ruidos.
- Su estructura ligera y su diseño ofrecen comodidad para jugar en la PC.
- Práctico control de volumen y silenciamiento del micrófono.

### **Modelos de PC compatibles**

- Computadora IBM PC/AT o compatible con una toma de entrada de micrófono y una toma de salida de audio, o una computadora con tarjeta de sonido incorporada.
- Es necesario que la tarjeta de sonido disponga de suministro de alimentación para el micrófono.
- Es necesario que la toma de entrada del micrófono y la toma de salida del sonido estén conectadas.
- No es compatible con ordenadores Macintosh.

### **Utilización de la unidad**

- **1 Conecte la clavija (auriculares) a la toma de auriculares y conecte la clavija (micrófono) a la toma de micrófono (consulte la fig. ).**
- **2 Ajuste la vincha de los auriculares y póngase la almohadilla con la marca**  en la oreja derecha y la que tiene la marca  $\mathbb O$  en la oreja izquierda. Hay un punto táctil en la unidad marcado con una  $\mathbb O$  para diferenciar el lado izquierdo (consulte la fig.  $\Box$ ).
- **3 Ajuste la posición del micrófono para captar su voz de manera efectiva.** Vuelva a colocar el micrófono en su posición inicial junto a la almohadilla cuando no lo utilice (consulte la fig.  $\bigcirc$ ).

### **Nota**

Si la posición del micrófono no es correcta, la sensibilidad del micrófono disminuirá y el sonido procedente de los auriculares podría introducirse en el micrófono.

#### **Ajuste del nivel de volumen del micrófono**

Compruebe y ajuste el nivel de volumen del micrófono mediante la computadora. Para obtener información detallada sobre el funcionamiento de la computadora, consulte el manual de instrucciones de esta.

### **Control del volumen**

Gírelo hacia arriba para subir el volumen y hacia abajo para bajarlo (consulte la fig.  $\Box$ ).

#### **Botón MUTING**

Pulse el botón MUTING cuando lo desee para silenciar el sonido del micrófono (consulte la fig.  $\Box$ ).

### **Especificaciones**

Cable: 2,5 m / Clavija: miniclavija estéreo dorada (para auriculares), miniclavija dorada (para micrófono) / Masa: Aprox. 170 g (sin cable)

### **<Auriculares>**

Tipo: Abiertos, dinámicos / Unidad auricular: 30 mm, tipo cúpula (CCAW adoptado) / Capacidad de potencia: 1.000 mW (IEC\*) / Impedancia: 24 Ω a 1 kHz / Sensibilidad: 100 dB/mW / Respuesta en frecuencia: 14 – 22.000 Hz

### **<Micrófono>**

Diseño: micrófono con dispositivo extensible flexible / Tipo: Condensador de electreto / Nivel de tensión del circuito abierto: -38 dB (0 dB = 1 V/Pa) / Gama de frecuencias efectivas: 20 – 10.000 Hz

### **<Accesorio suministrado>**

Manual de instrucciones (1)

 $^\star$ IEC = Comisión Electrotécnica Internacional

El diseño y las especificaciones están sujetos a cambios sin previo aviso.

### **Precauciones**

- Asegúrese de no utilizar los auriculares a un nivel de volumen demasiado alto. De lo contrario, es posible que se produzca una reacción acústica (un efecto de zumbido) debido a que el micrófono recibe el sonido de fuerte volumen de la unidad de auriculares.
- Si utiliza los auriculares a un volumen alto, puede dañar sus oídos. Por razones de seguridad, no los utilice mientras conduce o vaya en bicicleta.
- No someta los auriculares a peso o presión, ya que se pueden deformar en períodos de almacenamiento prolongado en esas condiciones.
- Las almohadillas de los auriculares pueden deteriorarse debido a un almacenamiento o uso prolongado.

La validez de la marca CE se limita únicamente a aquellos países en los que la legislación la impone, especialmente los países de EEE (Espacio económico europeo).

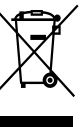

**Tratamiento de los equipos eléctricos y electrónicos al final de su vida útil (aplicable en la Unión Europea y en países europeos con sistemas de recogida selectiva de residuos)**

Free Manuals Download Website [http://myh66.com](http://myh66.com/) [http://usermanuals.us](http://usermanuals.us/) [http://www.somanuals.com](http://www.somanuals.com/) [http://www.4manuals.cc](http://www.4manuals.cc/) [http://www.manual-lib.com](http://www.manual-lib.com/) [http://www.404manual.com](http://www.404manual.com/) [http://www.luxmanual.com](http://www.luxmanual.com/) [http://aubethermostatmanual.com](http://aubethermostatmanual.com/) Golf course search by state [http://golfingnear.com](http://www.golfingnear.com/)

Email search by domain

[http://emailbydomain.com](http://emailbydomain.com/) Auto manuals search

[http://auto.somanuals.com](http://auto.somanuals.com/) TV manuals search

[http://tv.somanuals.com](http://tv.somanuals.com/)